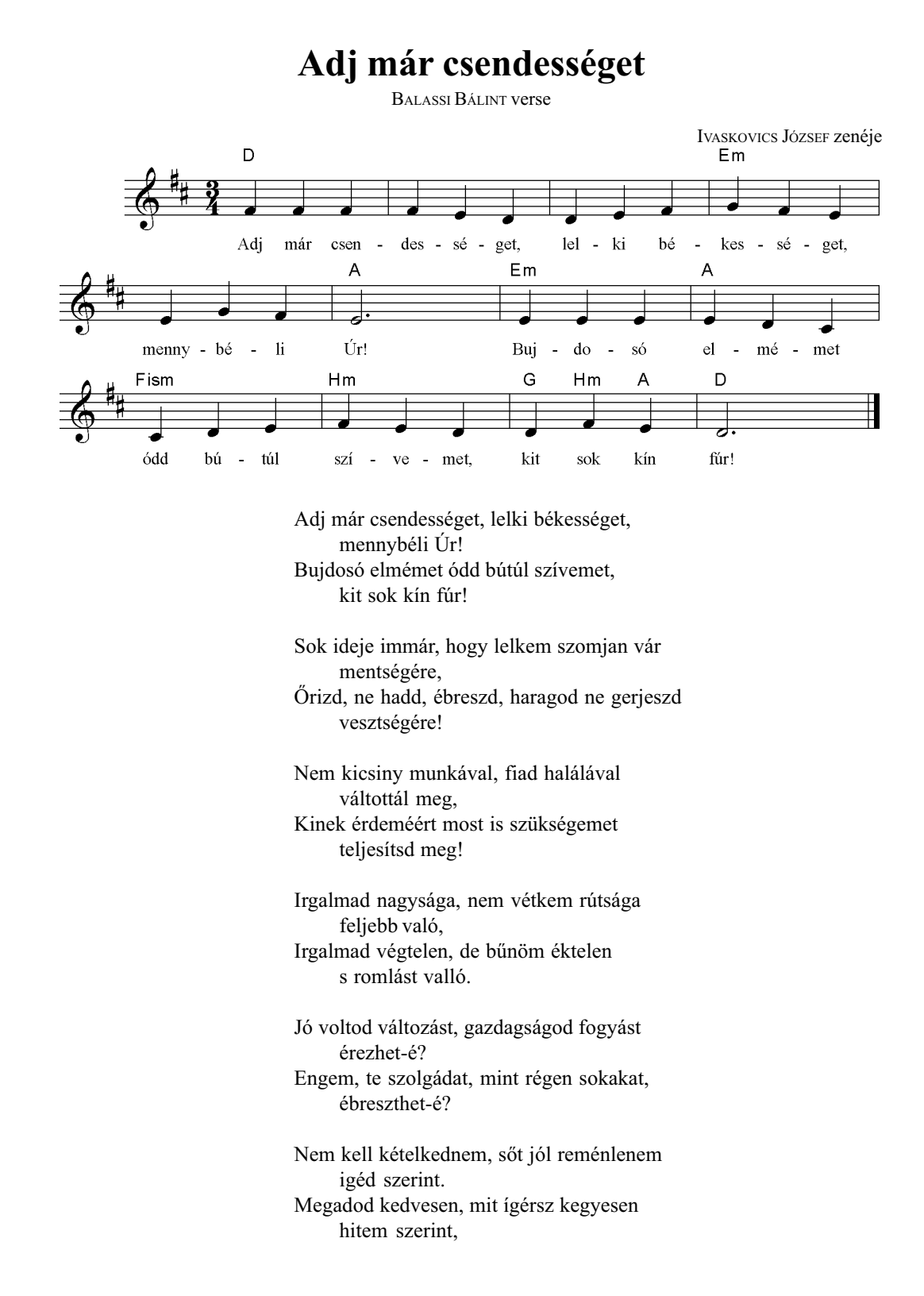

Nyisd fel hát karodnak, szentséges markodnak áldott zárját, Add meg életemnek, nyomorult fejemnek letört szárnyát;

Repülvén, áldjalak, élvén imádjalak vétek nélkül, Kit jól gyakorolván, haljak meg nyugodván, bú s kín nélkül!

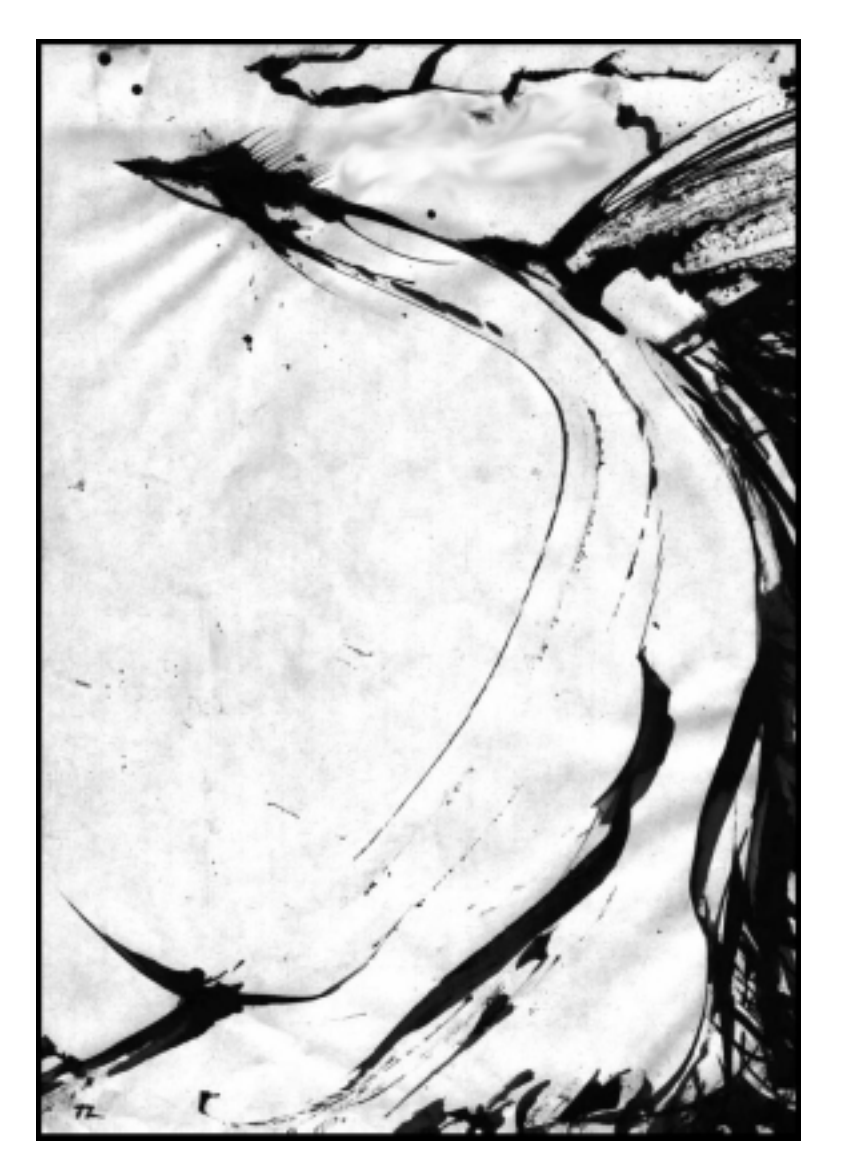

TÓTH LAJOS: Tűzmadár